# **Описание работы с веб-сервисом.**

Прежде чем начать работу, Банк должен предоставить в АЛСЕКО:

- IP-адрес(а) с которых будут осуществляться запросы к веб-сервису;
- Уникальную четырёхбуквенную аббревиатуру банка.

В случае если Банк будет обращаться к веб-сервису с IP-адреса неизвестного АЛСЕКО, то запрос не удастся, т.к. будет *невозможно идентифицировать* банк.

Веб-сервис разработан с помощью технологии .NET 4.0. Обмен сообщениями происходит по протоколу SOAP. Подключение осуществляется через HTTPS.

#### **Получение информации по платежам за месяц.**

Для получения **информации по платежам за месяц** используется метод **GetBankPayByMonth**. В методе имеется входной параметр - код банка, год, месяц. Запрос возвращает список проведенных платежей банком за указанный год месяц.

Запрос для получения:

<soapenv:Envelope xmlns:soapenv="http://schemas.xmlsoap.org/soap/envelope/" xmlns:als="http://www.alseco.kz/AlsecoPaymentsService/">

 <soapenv:Header/> <soapenv:Body>

<als:GetBankPayByMonth>

<als:bankCode>kasp</als:bankCode>

```
\langle \text{als:} \text{year} \rangle 2018 \langle \text{als:} \text{year} \rangle
```

```
 <als:month>3</als:month>
 </als:GetBankPayByMonth>
```

```
 </soapenv:Body>
```
</soapenv:Envelope>

Ответ:

<soap:Envelope xmlns:soap="http://schemas.xmlsoap.org/soap/envelope/" xmlns:xsi="http://www.w3.org/2001/XMLSchema-instance"

xmlns:xsd="http://www.w3.org/2001/XMLSchema">

```
 <soap:Body>
```
<GetBankPayByMonthResponse

```
xmlns="http://www.alseco.kz/AlsecoPaymentsService/">
```
<GetBankPayByMonthResult>

<result>false</result>

```
 <ErrorMessage/>
```
<StackTrace/>

<list>

<PayItem>

- <InvoicePaymentId>333</InvoicePaymentId> целое (код платежа)
- <AccountId>444</AccountId> целое (номер лицевого счета)
- <InvoiceId>555</InvoiceId> строка (номер инвойса)

```
 <PaymentReceiveDate>2018-03-01T00:00:00</PaymentReceiveDate> -дата
```
Время

платежа

```
 <SysRef>799398416</SysRef> - строка (референс)
```

```
 <PaySum>7865.08</PaySum> - десятичное (сумма по инвойсу)
 </PayItem>
```
#### Получение списка лицевых счетов со сформированными квитанциями.

Для получения лицевых счетов с квитанциями, сформированными с момента последнего запроса используется метод GetAccountsWithFormedBill. В методе имеется один входной параметр - код банка. Если запрос отправлен впервые, метод вернет все лицевые по которым с начала текущего месяца была сформирована квитанция, все последующие методы возвращают списки л.с. с квитанциями сформированными в периоде между запросами.

Запрос для получения:

<soapeny:Envelope xmlns:soapenv="http://schemas.xmlsoap.org/soap/envelope/" xmlns:als="http://www.alseco.kz/AlsecoPaymentsService/">

```
<soapenv:Header/>
 <soapenv:Bodv><als:GetAccountsWithFormedBill>
     <als:bankCode>ALSC</als:bankCode> --код банка
   </als:GetAccountsWithFormedBill>
 \langlesoapenv:Body>
</soapenv:Envelope>
Ответ:
<soap:Envelope
```
xmlns:soap="http://schemas.xmlsoap.org/soap/envelope/" xmlns:xsi="http://www.w3.org/2001/XMLSchema-instance"

xmlns:xsd="http://www.w3.org/2001/XMLSchema">

 $<$ soap:Body>

<GetAccountsWithFormedBillResponse

```
xmlns="http://www.alseco.kz/AlsecoPaymentsService/">
```
<GetAccountsWithFormedBillResult>

 $\langle \text{int} \rangle$ 111222 $\langle \text{int} \rangle$  --номер лицевого счета

<int>333444</int> --номер лицевого счета

 $\langle$ int>555666 $\langle$ int> --номер лицевого счета

#### Получение списка пачек квитанций за месяц

Для получения списка пачек квитанций за месяц используется метод GetBillInfoLabels. В методе имеется три входных параметра - код банка, год и месяц. Метод возвращает список номеров пачек квитанций.

Результат работы метода может быть неуспешным; в этом случае метод вернет одну из следующих ошибок в виде текста. Виды ошибок:

**Месяц позже текущего** – месяц позже текущего открытого периода в БД Нет данных за выбранный период - по указанным параметрам нет данных

Запрос для получения:

<soapenv:Envelope xmlns:soapenv="http://schemas.xmlsoap.org/soap/envelope/" xmlns:als="http://www.alseco.kz/AlsecoPaymentsService/">

<soapenv:Header/>

<soapenv:Bodv>

<als:GetBillInfoLabels>  $\langle$ !--Optional:--> <als:bankCode>ALSC</als:bankCode>  $\langle \text{als:} \text{vear} \rangle 2018 \langle \text{als:} \text{vear} \rangle$  $\langle a|s:month>12\langle a|s:month>$  $\langle$ als:GetBillInfoLabels>

 </soapenv:Body> </soapenv:Envelope>

Ответ:

```
<soap:Envelope xmlns:soap="http://schemas.xmlsoap.org/soap/envelope/" 
xmlns:xsi="http://www.w3.org/2001/XMLSchema-instance" 
xmlns:xsd="http://www.w3.org/2001/XMLSchema">
         <soap:Body>
           <GetBillInfoLabelsResponse 
xmlns="http://www.alseco.kz/AlsecoPaymentsService/">
             <GetBillInfoLabelsResult>
              <exRes> <Executed>true</Executed>
                 <ErrorMessage/>
                 <StackTrace/>
              \langle/exRes> <list>
                 <BillInfoLabels>
                   <labelId>1</labelId>
                 </BillInfoLabels>
                 <BillInfoLabels>
                   <labelId>2</labelId>
                 </BillInfoLabels>
                 <BillInfoLabels>
                   <labelId>3</labelId>
                 </BillInfoLabels>
              \langlelist\rangle </GetBillInfoLabelsResult>
           </GetBillInfoLabelsResponse>
         </soap:Body>
       </soap:Envelope>
```
## **Получение списка квитанций по номеру пачки за месяц**

Для получения списка пачек квитанций за месяц используется метод **GetBillInfo**. В методе имеется четыре входных параметра – код банка, год, месяц и номер пачки, полученный в методе **GetBillInfoLabels**. Метод возвращает список квитанций со следующей информацией: номер ЛС, ФИО, адрес ЛС, номер инвойса и сумму к оплате. Данные можно получить за текущий и предыдущий месяцы.

Результат работы метода может быть неуспешным; в этом случае метод вернет одну из следующих ошибок в виде текста. Виды ошибок:

**Месяц позже текущего** – месяц позже текущего открытого периода в БД **Нет данных** – по указанным параметрам нет данных

Запрос для получения:

<soapenv:Envelope xmlns:soapenv="http://schemas.xmlsoap.org/soap/envelope/" xmlns:als="http://www.alseco.kz/AlsecoPaymentsService/">

 <soapenv:Header/> <soapenv:Body> <als:GetBillInfo> <!--Optional:--> <als:bankCode>ALSC</als:bankCode>

```
\langle \text{als:year}>2018\langle \text{als:year}> <als:month>12</als:month>
       <als:labelId>14</als:labelId>
    \langleals:GetBillInfo>
   </soapenv:Body>
</soapenv:Envelope>
```
# Ответ:

```
<soap:Envelope xmlns:soap="http://schemas.xmlsoap.org/soap/envelope/" 
xmlns:xsi="http://www.w3.org/2001/XMLSchema-instance" 
xmlns:xsd="http://www.w3.org/2001/XMLSchema">
         <soap:Body>
           <GetBillInfoResponse xmlns="http://www.alseco.kz/AlsecoPaymentsService/">
             <GetBillInfoResult>
             <exRes> <Executed>true</Executed>
                <ErrorMessage/>
                <StackTrace/>
              \langle/exRes> <list>
                <BillInfo>
                  <accountId>4444</accountId>
                  <accountName>плательщик</accountName>
                  <accountAddress>Алматы қ.|г.Алматы</accountAddress>
                  <invoiceId>33333</invoiceId>
                  <fixSum>49639.02</fixSum>
                </BillInfo>
             \angle/list\angle </GetBillInfoResult>
           </GetBillInfoResponse>
         </soap:Body>
       </soap:Envelope>
```
# **Получение инвойса.**

Для получения инвойса рекомендуется использовать метод *GetInvoicesByAccountsLastVers*. В методе имеется два входных параметра, код банка, список лицевых счетов. Запрос аналогичен методу GetInvoicesByAccountsWithInfo, но в структуру ответа включена коллекция с параметрами по услугам servValues

Запрос для получения:

<soap:Envelope xmlns:soap="http://www.w3.org/2003/05/soap-envelope" xmlns:als="http://www.alseco.kz/AlsecoPaymentsService/">

 <soap:Header/>  $<$ soap:Body $>$  <als:GetInvoicesByAccountsLastVers> <als:accounts>  $\langle \text{als:} \text{int} \rangle 66666 \langle \text{als:} \text{int} \rangle$  </als:accounts> <als:bankCode>ALSC</als:bankCode> </als:GetInvoicesByAccountsLastVers> </soap:Body>

```
</soap:Envelope>
      Ответ:
      <soap:Envelope xmlns:soap="http://www.w3.org/2003/05/soap-envelope" 
xmlns:xsi="http://www.w3.org/2001/XMLSchema-instance" 
xmlns:xsd="http://www.w3.org/2001/XMLSchema">
         <soap:Body>
          <GetInvoicesByAccountsLastVersResponse 
xmlns="http://www.alseco.kz/AlsecoPaymentsService/">
            <GetInvoicesByAccountsLastVersResult>
              <ResultAccountInvoicesLastVersOfInt32>
               <InputValue>33333</InputValue>
               <State>Success</State>
               <AccountInvoices>
                 <AccountId>7777</AccountId>
                 <AccountName>плательщик </AccountName>
                 <AccountAddress>Алматы қ.|г.Алматы</AccountAddress>
                 <Invoices>
                   <InvoiceLastVers>
                    <InfoStrigList>
                    </InfoStrigList>
                    <servValues>
                      <ServiceValueItem>
                       <ServId>37</ServId> - код услуги, целое
                       <ValueName>TempKoef</ValueName> - наименование параметра
строка
                       <ValueType>decimal(10,3)</ValueType> - наименование типа
строка
                       <Value>1.000</Value> значение параметра строка
                      </ServiceValueItem>
                    </servValues>
                    <InvoceId>6666</InvoceId>
                    <FormedYear>2017</FormedYear>
                    <FormedMonth>4</FormedMonth>
                    <FormedDate>2017-04-07T14:45:00</FormedDate>
                    <ExpireDate>2017-04-30T00:00:00</ExpireDate>
```
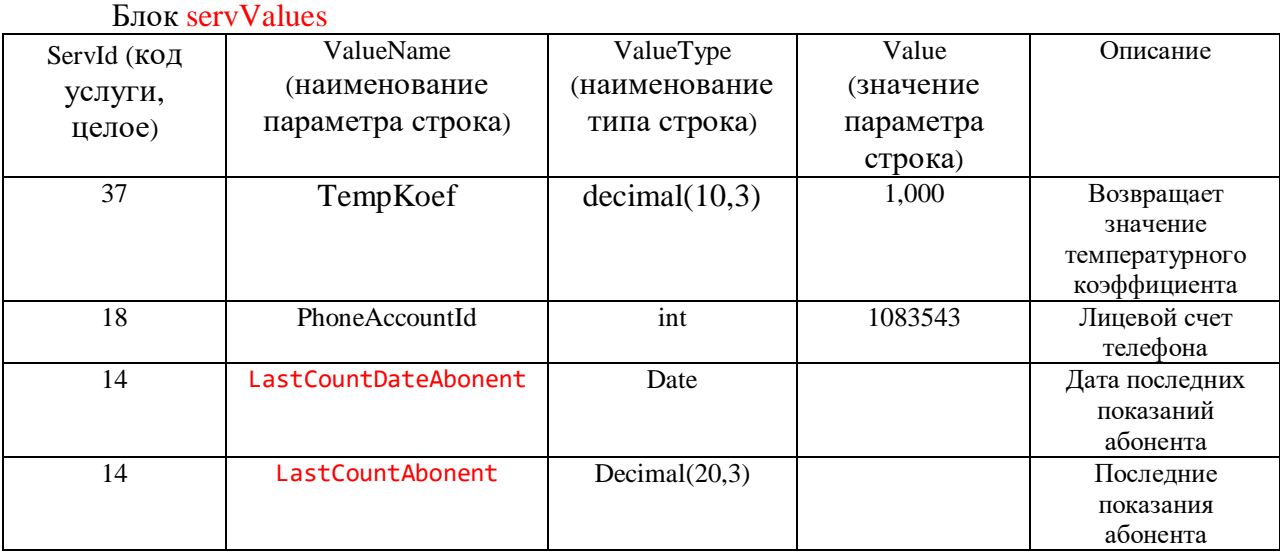

# ………………………………………

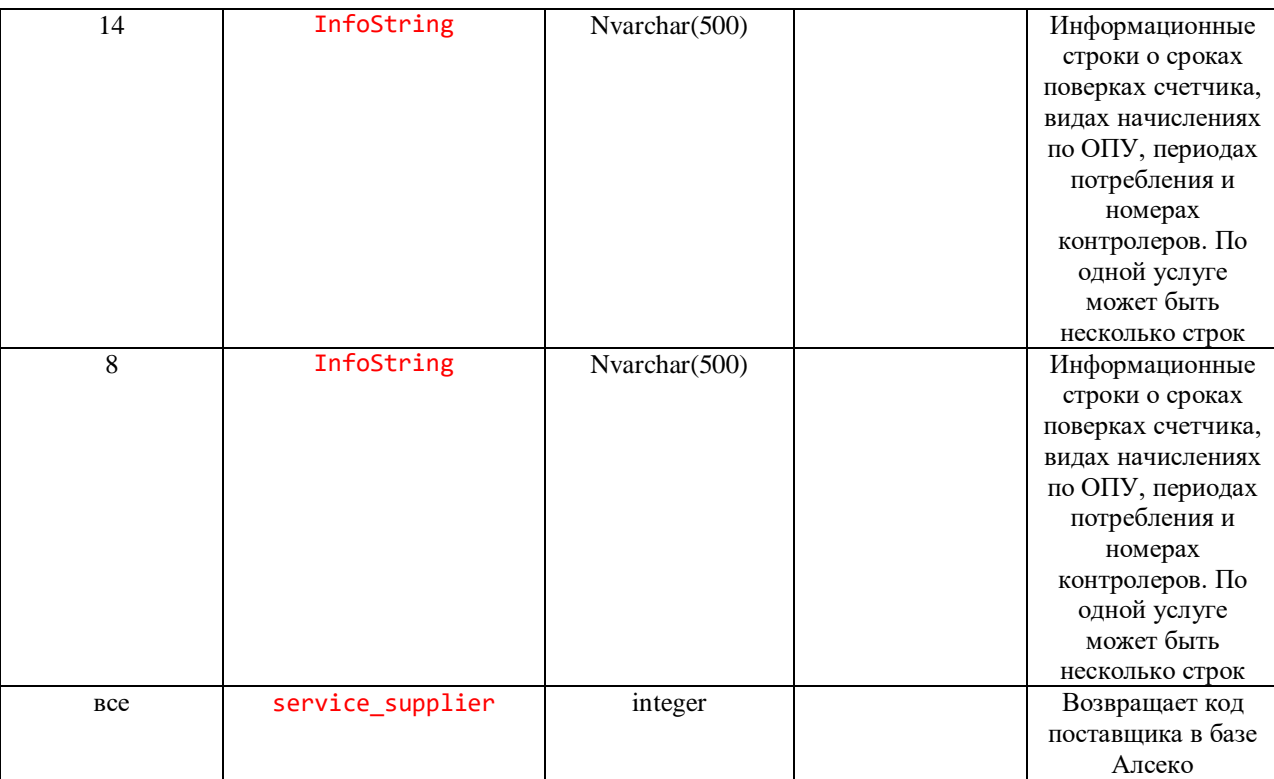

# **Платежи по банку.**

Для получения списка платежей используется метод *getPaysInfo*. В методе имеется три входных параметра, код банка, начальна дата, конечная дата. Если банк не проводил платежей за указанный период, список будет пустым.

```
Запрос для получения:
      <soapenv:Envelope xmlns:soapenv="http://schemas.xmlsoap.org/soap/envelope/" 
xmlns:als="http://www.alseco.kz/AlsecoPaymentsService/">
         <soapenv:Header/>
         <soapenv:Body>
          <als:getPaysInfo>
            <!--Optional:-->
            <als:bankCode>?</als:bankCode> - код банка, строка
            <als:DateBegin>?</als:DateBegin> - дата начала
            <als:DateEnd>?</als:DateEnd> - дата окончания
          </als:getPaysInfo>
         </soapenv:Body>
      </soapenv:Envelope>
      Ответ:
      <soap:Envelope xmlns:soap="http://schemas.xmlsoap.org/soap/envelope/" 
xmlns:xsi="http://www.w3.org/2001/XMLSchema-instance" 
xmlns:xsd="http://www.w3.org/2001/XMLSchema">
         <soap:Body>
          <getPaysInfoResponse xmlns="http://www.alseco.kz/AlsecoPaymentsService/">
            <getPaysInfoResult>
              <BankPayInfo>
               <AccountId>777</AccountId> - номер лицевого счета
               <InvoiceId>555</InvoiceId> код квитанции
               <PaymentId>3333</PaymentId> код платежа
```

```
 <SysRef>8888</SysRef> референс
         <PaySum>49500.00</PaySum> сумма платежа
         <PayDate>2017-04-06T00:00:00</PayDate> дата платежа
       </BankPayInfo>
     </getPaysInfoResult>
    </getPaysInfoResponse>
  </soap:Body>
</soap:Envelope>
```
#### **Печатная форма квитанции в формате PDF.**

Для получения печатной формы квитанции используется метод *GetPrintedInvoicePDF*. В методе имеется три входных параметра, номер лицевого счета, год, месяц. Если в указанном годе месяце квитанция не найдена, будет выполнен поиск в последних 6 месяцах, и будет выбрана последняя квитанция. В файле будет несколько страниц полная печатная копия квитанции.

Запрос для получения:

<soapenv:Envelope xmlns:soapenv="http://schemas.xmlsoap.org/soap/envelope/" xmlns:als="http://www.alseco.kz/AlsecoPaymentsService/">

```
 <soapenv:Header/>
```
<soapenv:Body>

<als:GetPrintedInvoicePDF>

- <als:accountId>222222</als:accountId> номер лицевого счета, целое
- $\langle a|s:\text{year}>2016\langle a|s:\text{year}>$  -год, целое

<als:month>03</als:month> - месяц, целое

</als:GetPrintedInvoicePDF>

```
 </soapenv:Body>
```
</soapenv:Envelope>

Ответ:

<soap:Envelope xmlns:soap="http://schemas.xmlsoap.org/soap/envelope/" xmlns:xsi="http://www.w3.org/2001/XMLSchema-instance"

xmlns:xsd="http://www.w3.org/2001/XMLSchema">

 $<$ soap:Body>

<GetPrintedInvoicePDFResponse

xmlns="http://www.alseco.kz/AlsecoPaymentsService/">

<GetPrintedInvoicePDFResult>JVB…=</GetPrintedInvoicePDFResult> -

квитанция

</GetPrintedInvoicePDFResponse> </soap:Body> </soap:Envelope>

#### **Текущий период.**

Текущий период (текущий месяц, отчетный период, отчетный месяц) – период с 1 го по последнее число месяца. С 1-го по 3-го числа (ориентировочно) каждого месяца происходит переход на новый период. До и во время перехода, период (в базе данных АЛСЕКО) остается старым, только после завершения перехода период меняется на новый. Если был запрос к веб-сервису на получение инвойсов в начале месяца и в АЛСЕКО еще не завершился переход, то ответом на запрос будут инвойсы за прошлый период, т.к. фактически в базе данных еще старый период.

Для определения текущего периода в базе данных АЛСЕКО в веб-сервисе имеется один метод – *GetCurrentPeriod*.

Входящие параметры*:*

Код банка (Четырехбуквенная аббревиатура банка).

Метод возвращает текущий период в базе данных в формате YYYY-MM.

## **Инвойсы.**

Инвойсы – электронные квитанции, полное соответствие бумажным квитанциям. Номер квитанции (номер инвойса, штрих-код) уникален в любом отчетном периоде. Первые четыре цифры обозначают период, за который сформирован инвойс. Например, 1204… - это 2012 год, апрель. Последняя цифра это контрольная сумма, которая автоматически печатается аппаратом, ее учитывать не нужно. Все запросы следует делать без последней цифры! У абонента может быть несколько квитанций, т.к. все услуги могут не поместиться на одну квитанцию, при этом, номера квитанций будут разными. Так как инвойсы это полное соответствие бумажным квитанциям, то и номера и количество будет идентичным. Во время формирования квитанций может возникнуть такая ситуация: для одних абонентов квитанции уже сформированы, а для других еще нет. Это нормальная ситуация. Для тех абонентов, для которых квитанции еще не сформированы, вернется результат с соответствующим состоянием операции (см. далее).

Для получения инвойсов в веб-сервисе имеется несколько методов:

## *1. GetInvoicesByAccountsNew.*

Входящие параметры:

- Список номеров абонентов. Номера абонентов не должны повторяться.
- Код банка (Четырехбуквенная аббревиатура банка).

Метод возвращает инвойсы для указанных абонентов за текущий месяц с состоянием операции: Success - успешно, InvoicesNotFormed – инвойсы не сформированы, AccountNotFound – номер абонента не найден, AccountIsDeleted – номер абонента удален, либо удалены все услуги абонента, AccountIsMerged – абонент был слит с другим абонентом, NoALTSServices – нет услуг АлТС (для ТОО «Smart Billing» SBSP). Если для какого-либо абонента из поданного списка, инвойсы еще не сформированы в текущем периоде, то для этого абонента возвращаются инвойсы за прошлый период, если и в прошлом периоде инвойсы не найдены, то для этого абонента инвойсы не возвращаются, а возвращается соответствующий результат состояния операции.

# *2. GetInvoicesByInvoicesNew.*

Входящие параметры:

- Список номеров инвойсов. Номера инвойсов могут быть за разные периоды, но не должны повторяться.
- Код банка (Четырехбуквенная аббревиатура банка).

Метод возвращает инвойсы для указанных номеров инвойсов с состоянием операции: Success - успешно, InvoiceNotFound – инвойс не найден, NoALTSServices – нет услуг АлТС (для ТОО «Smart Billing» SBSP).

#### В 2012 году были добавлены еще два метода

- 3. *GetInvoicesByAccountsReNew* по входящим параметрам он ничем не отличается от *GetInvoicesByAccountsNew.* Немного изменен и расширена структура ответа (обновленную структуру можно посмотреть на странице 9)
- 4. *GetInvoicesByAccountsAndPeriod –* используется вместо метода *GetInvoicesByInvoicesNew*. В реализации данного метода корректно определяются лицевые счета.

Входящие параметры:

- Список номеров абонентов. Номера абонентов не должны повторяться.
- Код банка (Четырёхбуквенная аббревиатура банка).
- Год получаемой квитанции
- Месяц получаемой квитанции

Структура ответа аналогична методу *GetInvoicesByAccountsReNew*

В 2016 году добавлен метод получения инвойсов с информационными строками

- 5. *GetInvoicesByAccountsWithInfo* по входящим параметрам он ничем не отличается от *GetInvoicesByAccountsReNew* . Немного изменен и расширена структура ответа (обновленную структуру можно посмотреть на странице 9)
- 6. *GetInvoicesByInvoicesNewRR –* по входящим параметрам аналогично GetInvoicesByInvoicesNew расширена структура ответа, разделены поля AccountAddress и AccountName

#### **Оплата.**

Оплата должна производиться до последнего числа (включительно) отчетного периода. Датой платежа считается дата, когда платеж поступил и был зафиксирован в базе данных АЛСЕКО. В случае, когда в АЛСЕКО пришел платеж, который был осуществлен в банке в прошлом периоде, то этот платеж будет зафиксирован в текущем периоде, а не в прошлом. При поступлении платежей в АЛСЕКО, они обрабатываются не сразу, а через некоторое время (5-6 дней, точное время обработки должно быть указано в договоре). Связано это с обработкой платежей по бумажным квитанциям.

Один абонент может производить оплату любое количество раз, по любой услуге. *Внимание: Список оплачиваемых услуг должен быть такой же, как и в запрошенном инвойсе.*

Для проведения оплаты в веб-сервисе имеется два метода – *PayNew, PayNewD.* Входящие параметры:

- Список платежных документов (см. описание xml-документов).
- Код банка (Четырехбуквенная аббревиатура банка).

Метод возвращает номера инвойсов, поданных в платежных документах, код платежной операции и состояние операции: Success – успешно, AccountNotFound – номер абонента не найден, AccountIsDeleted – номер абонента удален, либо удалены все услуги абонента, AccountIsMerged – абонент был слит с другим абонентом, InvoiceNotFound – инвойс не найден. Ориентироваться на успешное проведение операции следует по состоянию операции. Если операция прошла успешно, то код операции принимает значение больше нуля, иначе -1.

Если номер инвойса не найден или не соответствует номеру абонента (инвойс был сформирован не для поданного абонента), возврается состояние операции InvoiceNotFound.

В связи с предоставлением потребителям возможности изменения показаний счетчика в квитанциях, необходимо производить расчет суммы оплаты на стороне банков. Для расчета итоговой суммы оплаты используется следующий алгоритм:

В формуле расчета участвуют две услуги:

- 1. Электроэнергия (**ServiceId**=13)
- 2. Электроэнергия в ночное время (**ServiceId**=23)

При расчёте начисления по тарифам, дифференцированным в зависимости от объёмов потребления применять следующий алгоритм

**Tmin** – тариф менее лимита1 день **Tmid** – тариф сверх лимита1 день **Tmax** – тариф сверх лимита2 день

**Tmin<sup>1</sup>** - тариф менее лимита1 ночь **Tmid<sup>1</sup>** – тариф сверх лимита1 ночь **Tmax<sup>1</sup>** – тариф сверх лимита2 ночь

**X** –последние показания день  $X_1$ — послелние показания ночь

**N**-дата последних показаний день (вводит потребитель) **N<sup>1</sup>** –дата последних показания ночь

**N<sup>1</sup>** обязательно равно **N** (т.к. счетчик физически один для двух услуг.)

**Y**-предыдущие показания день **Y1**-предыдущие показания ночь

 $D$  – дата предыдущих показаний день <prevCountDate> **D<sup>1</sup>** – дата предыдущих показаний ночь

**K1** – норма 1 потребления кВт\*ч в месяц **K2** – норма 2 потребления кВт\*ч в **месяц**

**L<sup>1</sup>** – потери кВт.ч день **L<sup>2</sup>** – потери кВт.ч день

**P<sup>1</sup> –** потребление день

**P<sup>2</sup> –** потребление ночь

**KT** – коэффициент трансформации

**Q** – количество проживающих, зафиксированное на лицевом счете,

1. Необходимо рассчитать норму потребления **K01 и K02** на дату оплаты по лицевому счету:

 $K01 = K1 / 30.5 * (N-D) * O$  $K02 = K2 / 30.5 * (N-D) * O$ 

где **(N-D)** количество дней между **N** и **D** (**N** входит в промежуток, **D** нет)

Если значение **K01** или **K02** не целое, тогда необходимо округлить до следующего целого, например:

**K01 = 274.04** округляем до **275.**

- 2. Необходимо рассчитать потребление по формуле:  $P_1 = (X - Y) * KT + L_1$
- 3. Если **P <= K01**, сумма к оплате по услуге Электроэнергия **S1** равна:  $S1 = P_1 * Tmin$
- 4. Если **K01 < P <= K02**, сумма к оплате по услуге Электроэнергия **S1** равна:  $S1 = K01 * Tmin + (P_1 - K01) * Tmid$
- 5. Если **P > K02**, сумма к оплате по услуге Электроэнергия **S1** равна:  $S1 = K01 * Tmin + (K02 - K01) * Tmid + (P<sub>1</sub> – K02) * Tmax$
- 6. Если учёт электроэнергии ведётся по двухтарифному счётчику по одному тарифу, начисление с учётом лимита потребления выставляется за суммарный расход электроэнергии по услугам «Электроэнергия» и «Электроэнергия в ночное время» последовательно сначала по услуге «Электроэнергия» затем по услуге «Электроэнергия в ночное время».

Пример: **K01 < P<sup>1</sup> < K02**  $(K02 - P_1) < P_2 \le K02$  $S2 = (K02 - P_1) * Tmid + (P_2 - (K02 - P_1)) * Tmax$ 

Другие примеры приведены в **Приложении 1** (с использованием реальных цифр)

При расчёте начисления по тарифам, дифференцированным в зависимости от зоны суток применять следующий алгоритм (в этом случае Tmid и Tmax передаются пустыми)

## $S1 = P_1 * Tmin$

Для проверки значений можно использовать калькулятор на сайте «АлматыЭнергоСбыт» <http://www.esalmaty.kz/index.php?uin=1271827880>.

#### **Откат платежей.**

Для отката платежей в веб-сервисе имеется два метода:

## 1. *RollbackPayments.*

Входящие параметры:

- Список ID платежных операций (коды платежей).
- Код банка (Четырехбуквенная аббревиатура банка).

# 2. *RollbackPaymentsBySysRef.*

Входящие параметры:

- Список ID платежных операций банка (коды платежей, SysRef).
- Код банка (Четырехбуквенная аббревиатура банка).

Методы возвращают список поданных ID платежных операций с результатом операции: *Success* - успешно, *PaymentNotFound* – платеж не найден, *PaymentProcessed* – платеж находится на обработке или уже обработан, откат платежа невозможен, *PaymentInProcessing* - платеж в процессе обработки, откат возможен после завершения обработки, *PaymentWasRolledBack –* откат платежа уже был произведен.

Откат платежей возможно произвести в течении дня, в котором в АЛСЕКО пришел платеж.

# **Получение информации о платежах.**

Для получения ID операций успешно обработанных платежей в веб-сервисе имеется метод *GetPaymentsInfoBySysRef.*

Входящие параметры:

- SysRef.
- Код банка (Четырехбуквенная аббревиатура банка).

# **Получение ID операций успешно обработанных платежей.**

Для получения ID операций успешно обработанных платежей в веб-сервисе имеется метод *GetPaymentsInfo.*

Входящие параметры:

- Год обработки платежа.
- Месяц обработки платежа.
- День обработки платежа.
- Код банка (Четырехбуквенная аббревиатура банка).

Метод следует вызывать при обработке на стороне банка ведомости распределения платежей, которую АЛСЕКО предоставляет банку после обработки бумажных квитанций. Для параметров год, месяц и день обработки платежа следует указывать год, месяц и день из ведомости распределения платежей.

# **Получение информации о платежах текущего месяца.**

Для получения списка платежей по услугам в веб-сервисе имеется метод *GetBillPays.*

Входящие параметры:

- Код квитанции
- $\bullet$   $\Gamma$ <sup>O</sup> $\pi$
- Месян

Метод возвращает список услуг с суммами платежей.

# **Получение информации о коде налогового органа по лицевому счету.**

Для получения списка платежей по услугам в веб-сервисе имеется метод *GetServKNO.*

Входящие параметры:

- Номер лицевого счета
- $\Gamma$ од
- Месян

Метод возвращает список услуг с кодами налоговых органов.

# **Текущее состояние абонента.**

Для получения текущего состояния абонента в веб-сервисе имеется метод *GetAccountState.*

Входящие параметры:

- Номер абонента.
- Код банка (Четырехбуквенная аббревиатура банка).

Метод возвращает состояние абонента: *Active* - активный, *NotFound* – номер абонента не найден, *Deleted* – номер абонента удален, либо удалены все услуги абонента, *Merged* – абонент был слит с другим абонентом.

# **Алгоритм гарантированного завершения операции и исключения дублирования платежей при сбое системы**

Во избежание потери или дублирования данных по платежам при обрывах связи, необходимо реализовать следующую схему работы с веб-сервисом:

- 1. Абонент через терминал оплачивает свой счёт.
- 2. ПО банка/терминала делает запрос на оплату платежному сервису по лицевому счёту абонента. Здесь возможны 2 варианта развития событий:
	- При своевременном получении успешного ответа от платежного сервиса, ПО банка/терминала сообщает клиенту о том, что операция проведена успешно
	- При отсутствии своевременного ответа от платежного сервиса, ПО банка/терминала сообщает о том, что в настоящее время операция не возможна и отправляет запрос платежному сервису, в фоновом режиме, на откат платежа по указанной транзакции(SysRef неудачной транзакции) путем вызова метода *RollbackPaymentsBySysRef* до тех пор, пока не будет получен ответ об успешном откате. Если клиент повторно попытается инициировать транзакцию, то до тех пор, пока от платежного сервиса не будет получен ответ об успешном откате, нужно запретить ее проведение. В случае же, когда ответ об успешном откате получен – можно спокойно проводить новую транзакцию.

Метод **GetReport108e** используется для получения электронных платежных поручений.

# **Входные параметры**

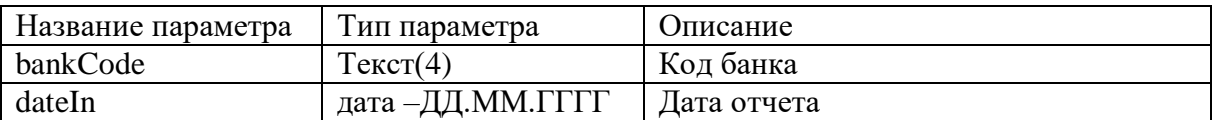

#### **Выходные данные**

Если по банку за указанный день есть платежи, то запрос вернет следующие данные.

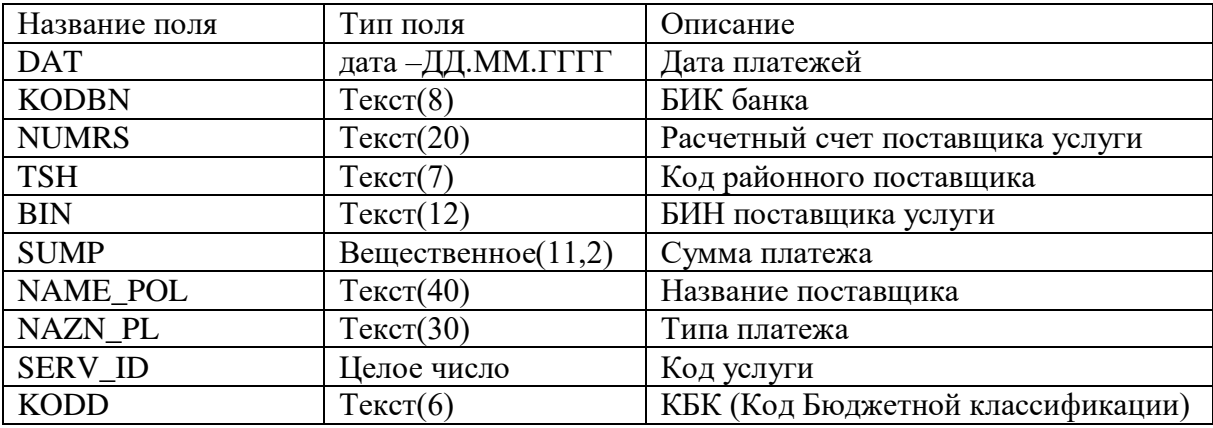

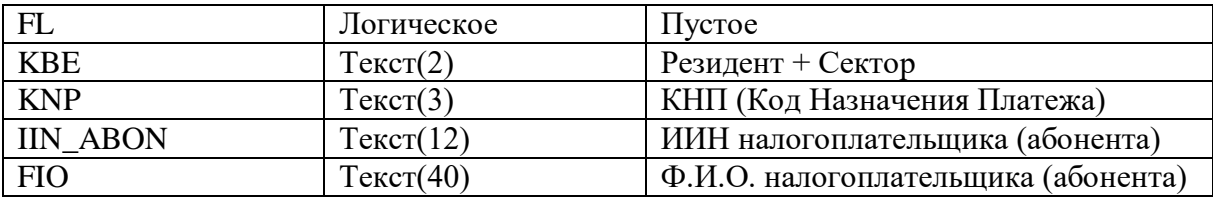

Результат работы метода может быть неуспешным; в этом случае метод вернет одну из следующих ошибок в виде текста.

**Дата раньше 1 ноября 2019 г.** – метод работает с 1 ноября 2019 года **Месяц позже текущего** – месяц указанной даты позже текущего открытого периода в БД **Не найден банк** – по указанному коду не найден банк в справочнике **День не отмечен** – указанная дата не отмечена сотрудниками Алсеко как готовая к получению банком

**Нет данных за выбранный день** – по указанным параметрам нет данных

# **Получение списка лицевых счетов по ИИН**

Для получения номера/списка лицевых счетов по ИНН используется метод **GetAccountsByIIN.** В методе имеется два входных параметра – код банка, ИИН абонента. Метод возвращает номер/список лицевых счетов, которые привязаны к данному ИИН.

Запрос для получения:

```
<soap: Envelope xmlns:xsi="http://www.w3.org/2001/XMLSchema-instance" 
xmlns:xsd="http://www.w3.org/2001/XMLSchema" 
xmlns:soap="http://schemas.xmlsoap.org/soap/envelope/">
 <soap: Body>
   <GetAccountsByIIN xmlns="http://www.alseco.kz/AlsecoPaymentsService/">
    <IIN>590625402834</IIN> - ИИН абонента, строка
    <bankCode> KASP </bankCode> - код банка, строка
   </GetAccountsByIIN>
 </soap: Body>
</soap: Envelope>
```
Ответ:

```
<soap:Envelope xmlns:xsi="http://www.w3.org/2001/XMLSchema-instance" 
xmlns:xsd="http://www.w3.org/2001/XMLSchema" 
xmlns:soap="http://schemas.xmlsoap.org/soap/envelope/">
  <soap:Body>
   <GetAccountsByIINResponse xmlns="http://www.alseco.kz/AlsecoPaymentsService/">
    <GetAccountsByIINResult>
     <AccountsInfoByIIN>
      <AccountId>256</AccountId> номер лицевого счета, целое число
      <AccountAddress>ул. Маметовой, д .56, кв.16</AccountAddress> адрес абонента, 
строка
     </AccountsInfoByIIN>
     <AccountsInfoByIIN>
    < /GetAccountsByIINResult>
   </GetAccountsByIINResponse>
  </soap:Body>
```
</soap:Envelope>

#### **Описание xml-документов.**

#### **Xml-документ запроса на получение инвойсов по списку номеров абонентов.**

```
<soap:Envelope xmlns:xsi="http://www.w3.org/2001/XMLSchema-instance" 
xmlns:xsd="http://www.w3.org/2001/XMLSchema" 
xmlns:soap="http://schemas.xmlsoap.org/soap/envelope/">
   <soap:Body>
     <GetInvoicesByAccountsNew 
xmlns="http://www.alseco.kz/AlsecoPaymentsService/">
       <accounts>
         \langleint>444\langleint>
         \langleint>555\langleint>
         \langleint>666\langleint>
       </accounts>
       <bankCode>ALSC</bankCode>
     </GetInvoicesByAccountsNew>
   </soap:Body>
</soap:Envelope>
```
# **Xml-документ запроса на получение инвойсов по списку номеров абонентов (обновленный)**

```
<soap:Envelope xmlns:xsi="http://www.w3.org/2001/XMLSchema-instance" 
xmlns:xsd="http://www.w3.org/2001/XMLSchema" 
xmlns:soap="http://schemas.xmlsoap.org/soap/envelope/">
   <soap:Body>
     <GetInvoicesByAccountsReNew 
xmlns="http://www.alseco.kz/AlsecoPaymentsService/">
       <accounts>
        \langleint>777\langle/int>
         <int>888</int>
         <int>999</int>
       </accounts>
       <bankCode>ALSC</bankCode>
     </GetInvoicesByAccountsReNew>
   </soap:Body>
</soap:Envelope>
```
#### **Xml-документ запроса на получение инвойсов по списку номеров инвойсов.**

```
<soap:Envelope xmlns:xsi="http://www.w3.org/2001/XMLSchema-instance" 
xmlns:xsd="http://www.w3.org/2001/XMLSchema" 
xmlns:soap="http://schemas.xmlsoap.org/soap/envelope/">
   <soap:Body>
     <GetInvoicesByInvoicesNew 
xmlns="http://www.alseco.kz/AlsecoPaymentsService/">
       <inputInvoices>
         <string>234324</string>
         <string>34242344</string>
         <string>string</string>
       </inputInvoices>
       <bankCode>ALSC</bankCode>
     </GetInvoicesByInvoicesNew>
   </soap:Body>
</soap:Envelope>
```
# **Описание основных элементов xml-документа запроса на получение инвойсов.**

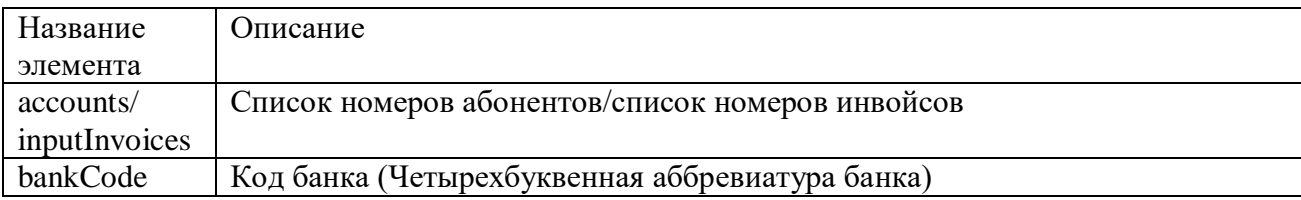

# **Xml-документ запроса на получение инвойсов по списку номеров абонентов и указанному периоду**

```
<soap:Envelope xmlns:xsi="http://www.w3.org/2001/XMLSchema-instance" 
xmlns:xsd="http://www.w3.org/2001/XMLSchema" 
xmlns:soap="http://schemas.xmlsoap.org/soap/envelope/">
  <soap:Body>
     <GetInvoicesByAccountsAndPeriod 
xmlns="http://www.alseco.kz/AlsecoPaymentsService/">
      <accounts>
         <int>246456</int>
         <int>274546</int>
        \langleint>4444444</int>
      </accounts>
       <bankCode>ALSC</bankCode>
       <year>2012</year>
       <month>04</month>
     </GetInvoicesByAccountsAndPeriod>
   </soap:Body>
</soap:Envelope>
```
# **Описание основных элементов xml-документа запроса на получение инвойсов.**

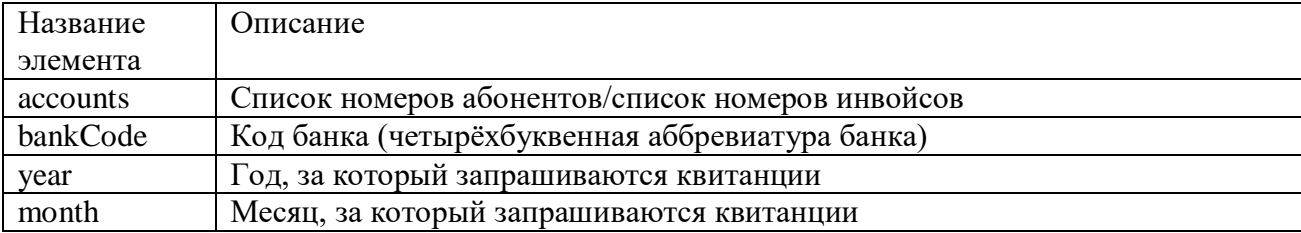

# **Xml-документ ответа на запрос на получение инвойсов по списку номеров абонентов.**

 <soap:Envelope xmlns:soap="http://schemas.xmlsoap.org/soap/envelope/" xmlns:xsi="http://www.w3.org/2001/XMLSchema-instance" xmlns:xsd="http://www.w3.org/2001/XMLSchema"> <soap:Body> <GetInvoicesByAccountsResponse xmlns="http://www.alseco.kz/AlsecoPaymentsService/"> <GetInvoicesByAccountsResult> <ResultAccountInvoicesOfInt32> <InputValue>22233333</InputValue> <State>Success</State> <AccountInvoices> <AccountId>666666</AccountId>

```
<AccountAddress>г. Алматы, ул.... дом... кв... </AccountAddress>
          <Invoices>
           <Invoice>\langle Invoceld>33333/\langle Invoceld><FormedDate>2007-11-10T11:49:00</FormedDate>
            <ExpireDate>2007-11-30T00:00:00</ExpireDate>
            <InvoiceParameters>
              <InvoiceParameter><ServiceId>13</ServiceId>
               <ServiceName>Электроэнергия</ServiceName>
               <IsCounterService>true</IsCounterService>
               <Measure>Tr/KBT.4</Measure>
               \langleTariff\rangle<MinTariffValue>Тариф менее лимита</minTariffValue>
                    <MinTariffThreshold>Норма потребления </minTariffThreshold>
                     <MaxTariffValue>Тариф сверх лимита </maxTariffValue>
               \langleTariff>
               <AvgPaySum>896.00</AvgPaySum>
               <AvgCount>140.000000</AvgCount>
               <LastCount>0.000000</LastCount>
               \langlePrevCount>4870.000000\langlePrevCount>
               <PrevCountDate>Дата снятия предыдущих показаний</PrevCountDate>
               \leqFixCount>0.000000\leqFixCount>
               \langle FixSum>0.00\langle FixSum><DebtInfo>лолг 339.78</DebtInfo>
              \langleInvoiceParameter>
              <InvoiceParameter>
               <ServiceId>37</ServiceId>
               <ServiceName>Газ со счетчиком</ServiceName>
               <IsCounterService>false</IsCounterService>
               <Measure>Tr/M3</Measure>
               \langleTariff\rangle<MinTariffValue>Тариф менее лимита</minTariffValue>
                    <MinTariffThreshold>Норма потребления </minTariffThreshold>
                    <MaxTariffValue>Тариф сверх лимита </maxTariffValue>
               \langleTariff>
               <ExpireDateInfo>Тглеу мерзімі 30.11.2007 ж. дейін.Срок оплаты до
30.11.2007r.</ExpireDateInfo>
               <AvgPaySum>0.00</AvgPaySum>
               <AvgCount>0.000000</AvgCount>
               <LastCount>610.000000</LastCount>
               \langlePrevCount>595.000000\langlePrevCount>
               <PrevCountDate>Дата снятия предыдущих показаний</PrevCountDate>
               \leqFixCount>15.000000\leqFixCount>
               \langle FixSum>0.00\langle FixSum><DebtInfo>арт.төлен переп. 415.90</DebtInfo>
              \langleInvoiceParameter>
            </InvoiceParameters>
           \langleInvoice>
          \langleInvoices>
          <CalculationParameters>
           \langleCalculationParameter>
```

```
<ParameterId>1</ParameterId>
         <ParameterName>Количество проживающих</ParameterName>
         <ParameterValue>1.000000</ParameterValue>
       </CalculationParameter>
       <CalculationParameter>
         <ParameterId>2</ParameterId>
         <ParameterName>Отапливаемая плошаль</ParameterName>
         <ParameterValue>44.000000</ParameterValue>
       \langle/CalculationParameter>
      \langle/CalculationParameters>
     </AccountInvoices>
    \langleResultAccountInvoicesOfInt32>
    <ResultAccountInvoicesOfInt32>
     <InputValue>6666666</InputValue>
     <State>AccountNotFound</State>
    \langleResultAccountInvoicesOfInt32>
   </GetInvoicesByAccountsResult>
  </GetInvoicesByAccountsResponse>
 \langlesoap:Body>
</soap:Envelope>
```
## Описание основных элементов xml-документа ответа на запрос на получение инвойсов.

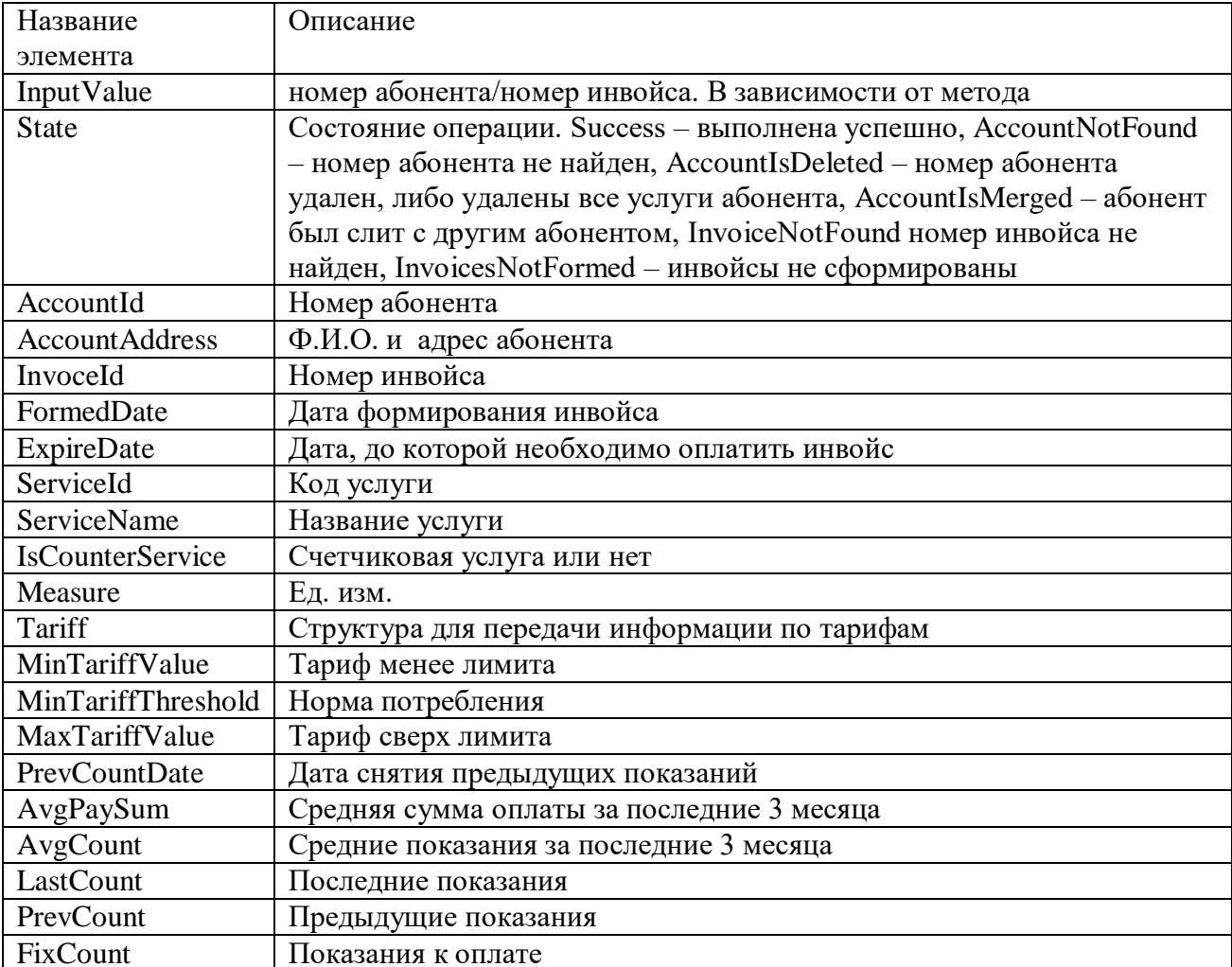

![](_page_18_Picture_131.jpeg)

## Xml-документ ответа на запрос на получение инвойсов по списку номеров абонентов (обновлённая структура для методов GetInvoicesByAccountsReNew, GetInvoicesByAccountsAndPeriod)

```
<soap:Envelope xmlns:soap="http://schemas.xmlsoap.org/soap/envelope/"
xmlns:xsi="http://www.w3.org/2001/XMLSchema-instance" xmlns:xsd="http://www.w3.org/2001/XMLSchema">
    <soap:Body>
     <GetInvoicesByAccountsReNewResponse xmlns="http://www.alseco.kz/AlsecoPaymentsService/">
        <GetInvoicesByAccountsReNewResult>
          <ResultAccountInvoicesReNewOfInt32>
            <InputValue>99999</InputValue>
            <State>Success</State>
            <AccountInvoices>
              <AccountId>88888</AccountId>
              <AccountName>Плательщик</AccountName>
              <AccountAddress>Алматы қал. | г. Алматы</AccountAddress>
              <Invoices>
                <TnvoiceReNew>
                  <InvoceId>5556666</InvoceId>
                  <FormedYear>2012</FormedYear>
                  <FormedMonth>4</FormedMonth>
                  <FormedDate>2012-04-09T11:12:00</FormedDate>
                  <ExpireDate>2012-04-30T00:00:00</ExpireDate>
                  <InvoiceParameters>
                    <InvoiceParametersReNew>
                      <ServiceTd>13</ServiceTd>
                      <ServiceName>Электр қуаты | Электроэнергия</ServiceName>
                      <IsCounterService>true</IsCounterService>
                      <Measure />
                      <CheckCount>
                        <LastCount>
                          <LastCountAbonent xsi:nil="true" />
                          <LastCountAlseco xsi:nil="true" />
                          <LastCountDateAbonent>2012-04-11T10:36:00</LastCountDateAbonent>
                          <LastCountDateAlseco>2012-04-30T00:00:00</LastCountDateAlseco>
                        </LastCount>
                        <PrevCount>
                          <PrevCountAbonent xsi:nil="true" />
                          <PrevCountAlseco xsi:nil="true" />
                          <PrevCountDateAbonent xsi:nil="true" />
                          <PrevCountDateAlseco xsi:nil="true" />
                        </PrevCount>
                        <QuantityCount>
                          <QuantityCount>90.000000</QuantityCount>
                          <MinQuantityCount>90.000000</MinQuantityCount>
                          <MaxQuantityCount xsi:nil="true" />
                          <LossesCount xsi:nil="true" />
                          <MiddleQuantityCount xsi:nil="true" />
                        </QuantityCount>
                      </CheckCount>
                      <Tariff>
                        <MinTariffValue>12.02</MinTariffValue>
                        <MaxTariffValue>19 80</MaxTariffValue>
                        <MinTariffThreshold>345.00</MinTariffThreshold>
                        <MiddleTariffValue>15.84</MiddleTariffValue>
                        <MiddleTariffThreshold>190.00</MiddleTariffThreshold>
                      </Tariff>
                      \sqrt{Galcs}<Calc xsi:nil="true" />
                        <MinCalc>1081.80</MinCalc>
                        <MaxCalc xsi:nil= true" />
                        <MiddleCalc xsi:nil="true" />
                      \langle/Calc>
```

```
 <AvgPaySum>1117.20</AvgPaySum>
         <AvgCount>98.000000</AvgCount>
         <LastCount>13351.000000</LastCount>
         <PrevCount>13261.000000</PrevCount>
         <FixCount>90.000000</FixCount>
         <FixSum>1161.60</FixSum>
         <DebtInfo>қарыз|долг 79.80</DebtInfo>
         <DebtSum>79.80</DebtSum>
         <DebtSumAbonent xsi:nil="true" />
         <PeniSum xsi:nil="true" />
         <ReCalc>
           <ReCalcKvtCount xsi:nil="true" />
           <ReCalcSum xsi:nil="true" />
         </ReCalc>
        <PrevCountDate xsi:nil="true" />
       </InvoiceParametersReNew>
       <InvoiceParametersReNew>
         <ServiceId>37</ServiceId>
         <ServiceName>Газ санауышпен | Газ со счетчиком</ServiceName>
         <IsCounterService>true</IsCounterService>
         <Measure>тг/м3</Measure>
         <CheckCount>
           <LastCount>
             <LastCountAbonent xsi:nil="true" />
             <LastCountAlseco xsi:nil="true" />
             <LastCountDateAbonent>2012-04-11T10:36:00</LastCountDateAbonent>
             <LastCountDateAlseco xsi:nil="true" />
           </LastCount>
           <PrevCount>
             <PrevCountAbonent xsi:nil="true" />
             <PrevCountAlseco xsi:nil="true" />
             <PrevCountDateAbonent xsi:nil="true" />
             <PrevCountDateAlseco xsi:nil="true" />
           </PrevCount>
          <QuantityCount>
             <QuantityCount>500.000000</QuantityCount>
             <MinQuantityCount xsi:nil="true" />
             <MaxQuantityCount xsi:nil="true" />
             <LossesCount xsi:nil="true" />
             <MiddleQuantityCount xsi:nil="true" />
           </QuantityCount>
         </CheckCount>
         <Tariff>
           <MinTariffValue>21.76</MinTariffValue>
           <MaxTariffValue>0.00</MaxTariffValue>
           <MinTariffThreshold>0.00</MinTariffThreshold>
           <MiddleTariffValue>0.00</MiddleTariffValue>
           <MiddleTariffThreshold>0.00</MiddleTariffThreshold>
         </Tariff>
        cCalc\rightarrow <Calc>10880.00</Calc>
           <MinCalc xsi:nil="true" />
           <MaxCalc xsi:nil="true" />
           <MiddleCalc xsi:nil="true" />
         </Calc>
        <AvgPaySum>10858.24</AvgPaySum>
         <AvgCount>499.000000</AvgCount>
         <LastCount>45600.000000</LastCount>
         <PrevCount>45100.000000</PrevCount>
         <FixCount>500.000000</FixCount>
         <FixSum>10880.00</FixSum>
         <DebtInfo />
         <DebtSum xsi:nil="true" />
         <DebtSumAbonent xsi:nil="true" />
         <PeniSum xsi:nil="true" />
         <ReCalc>
           <ReCalcKvtCount xsi:nil="true" />
           <ReCalcSum xsi:nil="true" />
         </ReCalc>
        <PrevCountDate xsi:nil="true" />
       </InvoiceParametersReNew>
     </InvoiceParameters>
   </InvoiceReNew>
 </Invoices>
 <CalculationParameters>
  <CalculationParameter>
     <ParameterId>1</ParameterId>
```

```
<ParameterName>Количество проживающих</ParameterName>
                <ParameterValue>3.000</ParameterValue>
              </CalculationParameter>
              <CalculationParameter>
                <ParameterId>2</ParameterId>
                <ParameterName>Отапливаемая площадь</ParameterName>
                <ParameterValue>72.400</ParameterValue>
              </CalculationParameter>
            </CalculationParameters>
          </AccountInvoices>
        </ResultAccountInvoicesReNewOfInt32>
      </GetInvoicesByAccountsReNewResult>
    </GetInvoicesByAccountsReNewResponse>
 \langle/soap:Body>
</soap:Envelope>
```
# Описание основных элементов xml-документа ответа на запрос на получение инвойсов (обновлённая версия методов) \*

![](_page_20_Picture_41.jpeg)

![](_page_21_Picture_222.jpeg)

# *\* Новые поля выделены жирным шрифтом*

Для метода с получением информационных строк добавлена коллекция <InfoStrigList>

> <string> </string> <string> </string> <string> </string>

</InfoStrigList>

# **Xml-документ запроса на проведение оплаты (Платежный документ).**

```
 <soap:Envelope xmlns:soap="http://schemas.xmlsoap.org/soap/envelope/" 
xmlns:xsi="http://www.w3.org/2001/XMLSchema-instance" 
xmlns:xsd="http://www.w3.org/2001/XMLSchema">
    <soap:Body>
     <Pay xmlns="http://www.alseco.kz/AlsecoPaymentsService/">
      <paymentDocuments>
       <PaymentDocument>
        <AccountId>444333</AccountId>
        <InvoiceId>777777</InvoiceId>
```
 <PaymentDate>2007-12-04T18:58:03.5381358+06:00</PaymentDate> <SysRef xsi:type="xsd:string">1</SysRef> <PaymentParameters> <PaymentParameter> <ServiceId>36</ServiceId> <PayCounts>20</PayCounts> <LastCounts>120</LastCounts> <LastCountDate>15.06.2010</LastCountDate> <PaySum>100</PaySum> </PaymentParameter> <PaymentParameter> <ServiceId>37</ServiceId> <PayCounts>20</PayCounts> <LastCounts>120</LastCounts> <LastCountDate>15.06.2010</LastCountDate> <PaySum>100</PaySum> </PaymentParameter> </PaymentParameters> </PaymentDocument> </paymentDocuments> <bankCode>ALSC</bankCode>  $<$ Pay $>$  </soap:Body> </soap:Envelope>

![](_page_22_Picture_184.jpeg)

![](_page_22_Picture_185.jpeg)

#### **Xml-документ ответа на запрос на проведение оплаты.**

<soap:Envelope xmlns:soap="http://schemas.xmlsoap.org/soap/envelope/" xmlns:xsi="http://www.w3.org/2001/XMLSchema-instance" xmlns:xsd="http://www.w3.org/2001/XMLSchema"> <soap:Body>

<PayResponse xmlns="http://www.alseco.kz/AlsecoPaymentsService/">

<PayResult>

<ResultPaymentInvoice>

```
 <State>Success</State>
         <InvoiceId>080410136346</InvoiceId>
         <PaymentId>26</PaymentId>
       </ResultPaymentInvoice>
      </PayResult>
     </PayResponse>
    </soap:Body>
</soap:Envelope>
```
# **Описание основных элементов xml-документа ответа на запрос на проведение оплаты.**

![](_page_23_Picture_194.jpeg)

# **Xml-документ ответа на запрос на проведение оплаты методом PayNewD.**

```
<soap:Envelope xmlns:soap="http://schemas.xmlsoap.org/soap/envelope/" 
xmlns:xsi="http://www.w3.org/2001/XMLSchema-instance" 
xmlns:xsd="http://www.w3.org/2001/XMLSchema">
    <soap:Body>
     <PayResponse xmlns="http://www.alseco.kz/AlsecoPaymentsService/">
      <PayResult>
       <ResultPaymentInvoice>
        <State>Success</State>
        <InvoiceId>777777</InvoiceId>
        <PaymentId>26</PaymentId>
        <PayResDate>2016-01-15T10:59:00</PayResDate>
       </ResultPaymentInvoice>
      </PayResult>
     </PayResponse>
    </soap:Body>
</soap:Envelope>
```
# **Описание основных элементов xml-документа ответа на запрос на проведение оплаты методом PayNewD.**

![](_page_23_Picture_195.jpeg)

![](_page_24_Picture_96.jpeg)

# Xml-документ запроса на откат платежей. RollbackPayments.

```
<soap:Envelope xmlns:soap="http://schemas.xmlsoap.org/soap/envelope/"
xmlns:xsi="http://www.w3.org/2001/XMLSchema-instance"
xmlns:xsd="http://www.w3.org/2001/XMLSchema">
   <soap:Body>
    <RollbackPayments xmlns="http://www.alseco.kz/AlsecoPaymentsService/">
     <paymentIds>
       \langle int \rangle 4 \langle int \rangle</paymentIds>
     <br/>bankCode>ALSC</bankCode>
    </RollbackPayments>
   \langlesoap:Body>
  </soap:Envelope>
```
# Xml-документ запроса на откат платежей. RollbackPaymentsBySysRef.

```
<soap:Envelope xmlns:soap="http://schemas.xmlsoap.org/soap/envelope/"
xmlns:xsi="http://www.w3.org/2001/XMLSchema-instance"
xmlns:xsd="http://www.w3.org/2001/XMLSchema">
   <soap:Body>
    <RollbackPaymentsBySysRef xmlns="http://www.alseco.kz/AlsecoPaymentsService/">
      <sysRefs\langle \text{string} \rangle 4 \langle \text{string} \rangle</sysRefs>
      <br/>bankCode>ALSC</bankCode>
    </RollbackPaymentsBySysRef>
   \langlesoap:Body>
  </soap:Envelope>
```
# Описание основных элементов xml-документа запроса на откат платежей.

![](_page_24_Picture_97.jpeg)

# Xml-документ ответа на запрос на откат платежей. RollbackPayments.

<soap:Envelope xmlns:soap="http://schemas.xmlsoap.org/soap/envelope/" xmlns:xsi="http://www.w3.org/2001/XMLSchema-instance" xmlns:xsd="http://www.w3.org/2001/XMLSchema">  $<$ soap:Bodv> <RollbackPaymentsResponse xmlns="http://www.alseco.kz/AlsecoPaymentsService/"> <RollbackPaymentsResult> <ResultRollbackPaymentOfInt32> <PaymentId>4</PaymentId> <Result>PaymentNotFound</Result>

```
 </ResultRollbackPaymentOfInt32>
    </RollbackPaymentsResult>
   </RollbackPaymentsResponse>
  </soap:Body>
 </soap:Envelope>
```
# **Xml-документ ответа на запрос на откат платежей. RollbackPaymentsBySysRef.**

```
 <soap:Envelope xmlns:soap="http://schemas.xmlsoap.org/soap/envelope/" 
xmlns:xsi="http://www.w3.org/2001/XMLSchema-instance" 
xmlns:xsd="http://www.w3.org/2001/XMLSchema">
    <soap:Body>
     <RollbackPaymentsBySysRefResponse 
xmlns="http://www.alseco.kz/AlsecoPaymentsService/">
      <RollbackPaymentsBySysRefResult>
       <ResultRollbackPaymentOfString>
         <PaymentId>4</PaymentId>
         <Result>PaymentNotFound</Result>
       </ResultRollbackPaymentOfString>
      </RollbackPaymentsBySysRefResult>
     </RollbackPaymentsBySysRefResponse>
    </soap:Body>
   </soap:Envelope>
```
# **Описание основных элементов xml-документа ответа на запрос на откат платежей.**

![](_page_25_Picture_203.jpeg)

# **Xml-документ запроса на получение информации о платежах.**

```
<soap:Envelope xmlns:xsi="http://www.w3.org/2001/XMLSchema-instance" 
xmlns:xsd="http://www.w3.org/2001/XMLSchema" 
xmlns:soap="http://schemas.xmlsoap.org/soap/envelope/">
   <soap:Body>
     <GetPaymentsInfoBySysRef xmlns="http://www.alseco.kz/AlsecoPaymentsService/">
       <sysRef>string</sysRef>
       <bankCode>string</bankCode>
     </GetPaymentsInfoBySysRef>
   </soap:Body>
</soap:Envelope>
```
# **Описание основных элементов xml-документа запроса на получение ID операций успешно обработанных платежей.**

![](_page_25_Picture_204.jpeg)

![](_page_26_Picture_90.jpeg)

## Xml-документ ответа на запрос о получении информации о платежах.

```
<soap:Envelope xmlns:xsi="http://www.w3.org/2001/XMLSchema-instance"
xmlns:xsd="http://www.w3.org/2001/XMLSchema"
xmlns:soap="http://schemas.xmlsoap.org/soap/envelope/">
 <soap:Body>
   <GetPaymentsInfoBySysRefResponse xmlns="http://www.alseco.kz/AlsecoPaymentsService/">
      <GetPaymentsInfoBySysRefResult>
       <PaymentStatus>NotFound or InProcess or Complete</PaymentStatus>
       <PaymentId>int</PaymentId>
       <SysRef>string</SysRef>
       <InvoiceId>string</InvoiceId>
       <AccountId>int</AccountId>
       <PaymentDate>dateTime</PaymentDate>
        <PaymentSum>decimal</PaymentSum>
     </GetPaymentsInfoBySysRefResult>
   </GetPaymentsInfoBySysRefResponse>
 </soap:Body>
</soap:Envelope>
```
## Описание основных элементов xml-документа ответа на запрос на получение ID операций успешно обработанных платежей.

![](_page_26_Picture_91.jpeg)

# <u>Xml-документ запроса на получение ID операций успешно обработанных платежей.</u>

```
<soap:Envelope xmlns:soap="http://schemas.xmlsoap.org/soap/envelope/"
xmlns:xsi="http://www.w3.org/2001/XMLSchema-instance"
xmlns:xsd="http://www.w3.org/2001/XMLSchema">
   <soap:Bodv>
    <GetPaymentsInfo xmlns="http://www.alseco.kz/AlsecoPaymentsService/">
      <vear>2008</vear>
      \mbox{<}month>11\mbox{<}/month>
      \langleday xsi:nil="true" \rangle<br/>bankCode>ALSC</bankCode>
    </GetPaymentsInfo>
   \langlesoap:Body>
  </soap:Envelope>
```
Описание основных элементов xml-документа запроса на получение ID операций успешно обработанных платежей.

![](_page_26_Picture_92.jpeg)

![](_page_27_Picture_179.jpeg)

# **Xml-документ ответа на запрос на получение ID операций успешно обработанных платежей.**

<soap:Envelope xmlns:soap="http://schemas.xmlsoap.org/soap/envelope/" xmlns:xsi="http://www.w3.org/2001/XMLSchema-instance" xmlns:xsd="http://www.w3.org/2001/XMLSchema"> <soap:Body> <GetPaymentsInfoResponse xmlns="http://www.alseco.kz/AlsecoPaymentsService/"> <GetPaymentsInfoResult> <PaymentInfo> <PaymentId>1</PaymentId>  $<$ SysRef>54654545 $<$ /SysRef> </PaymentInfo> </GetPaymentsInfoResult> </GetPaymentsInfoResponse> </soap:Body> </soap:Envelope>

# **Описание основных элементов xml-документа ответа на запрос на получение ID операций успешно обработанных платежей.**

![](_page_27_Picture_180.jpeg)

# **Xml-документ запроса на получение состояния абонента.**

```
 <soap:Envelope xmlns:soap="http://schemas.xmlsoap.org/soap/envelope/" 
xmlns:xsi="http://www.w3.org/2001/XMLSchema-instance" 
xmlns:xsd="http://www.w3.org/2001/XMLSchema">
    <soap:Body>
     <GetAccountState xmlns="http://www.alseco.kz/AlsecoPaymentsService/">
     \langleaccountId>325434534\langleaccountId> <bankCode>ALSC</bankCode>
     </GetAccountState>
    </soap:Body>
   </soap:Envelope>
```
# **Xml-документ ответа на запрос на получение состояния абонента.**

```
 <soap:Envelope xmlns:soap="http://schemas.xmlsoap.org/soap/envelope/" 
xmlns:xsi="http://www.w3.org/2001/XMLSchema-instance" 
xmlns:xsd="http://www.w3.org/2001/XMLSchema">
```
 <soap:Body> <GetAccountStateResponse xmlns="http://www.alseco.kz/AlsecoPaymentsService/"> <GetAccountStateResult>NotFound</GetAccountStateResult> </GetAccountStateResponse> </soap:Body> </soap:Envelope>

# **Пример подписи XML документа:**

Ко всем подписанным сообщениям добавляются следующие элементы:

![](_page_28_Picture_203.jpeg)

<soap:Envelope xmlns:soap="http://schemas.xmlsoap.org/soap/envelope/"

xmlns:xsi="http://www.w3.org/2001/XMLSchema-instance"

xmlns:xsd="http://www.w3.org/2001/XMLSchema">

<soap:Body>

<Pay xmlns="http://www.alseco.kz/AlsecoPaymentsService/">

<paymentDocuments>

<PaymentDocument>

<AccountId>333333</AccountId>

<InvoiceId>3334444</InvoiceId>

<PaymentDate>2009-03-27T14:58:50.9087941+06:00</PaymentDate>

<SysRef>47e4cf49-5e46-4d40-8f79-05b4a4350a80</SysRef>

<PaymentParameters>

<PaymentParameter>

<ServiceId>36</ServiceId>

<PayCounts>20</PayCounts>

<LastCounts>120</LastCounts>

<PaySum>100</PaySum> </PaymentParameter> </PaymentParameters> </PaymentDocument> </paymentDocuments> <bankCode>ALSC</bankCode>  $<$ Pav $>$ </soap:Body> **<ds:Signature** xmlns:ds="http://www.w3.org/2000/09/xmldsig#"**> <ds:SignedInfo** xmlns:ds="http://www.w3.org/2000/09/xmldsig#"**> <ds:CanonicalizationMethod Algorithm**="http://www.w3.org/TR/2001/REC-xml-c14n-20010315" xmlns:ds="http://www.w3.org/2000/09/xmldsig#" /> **<ds:SignatureMethod Algorithm**="http://www.w3.org/2001/04/xmldsig-more#gost34310 gost34311" xmlns:ds="http://www.w3.org/2000/09/xmldsig#" /> **<ds:Reference URI**="" xmlns:ds="http://www.w3.org/2000/09/xmldsig#"> **<ds:Transforms** xmlns:ds="http://www.w3.org/2000/09/xmldsig#"> **<ds:Transform** Algorithm="http://www.w3.org/2000/09/xmldsig#enveloped-signature"  $xmlns:ds="http://www.w3.org/2000/09/xmldsig#"$ **<ds:Transform Algorithm**="http://www.w3.org/TR/2001/REC-xml-c14n-20010315#WithComments" xmlns:ds="http://www.w3.org/2000/09/xmldsig#" /> **</ds:Transforms> <ds:DigestMethod Algorithm**="http://www.w3.org/2001/04/xmldsig-more#gost34311"  $xmlns:ds="http://www.w3.org/2000/09/xmldsig#"$ **<ds:DigestValue** xmlns:ds="http://www.w3.org/2000/09/xmldsig#">yAVaf6jhJL7QtEnoyn76sYoXoTF+wJ20ogj njRQVYN4=</ds:DigestValue> **</ds:Reference> </ds:SignedInfo> <ds:SignatureValue** xmlns:ds="http://www.w3.org/2000/09/xmldsig#">nYE2frdZrMJbkPnzaPqOYQ2gqZ+ClJ0uBy KYu3N1Ldg1dJa8LFCGx8sXVC6+z4Rnbz7A3kN1Cg3QIR9HKIIVpw== **</ds:SignatureValue> <ds:KeyInfo** xmlns:ds="http://www.w3.org/2000/09/xmldsig#"> **<ds:X509Data** xmlns:ds="http://www.w3.org/2000/09/xmldsig#"> **<ds:X509Certificate** xmlns:ds="http://www.w3.org/2000/09/xmldsig#">MIIEZzCCBBCgAwIBAgIg9KYOMKcE/T DQ/NtX+gU5VSEzLF9+Y/PFQofvLKVNa9cwDgYKKwYBBAG1EQECAgUAMIGyMQswC QYDVQQGEwJLWjFYMFYGA1UECgxP0JDQniDQndCw0YbQuNC+0L3QsNC70YzQvdGL 0LUg0JjQvdGE0L7RgNC80LDRhtC40L7QvdC90YvQtSDQotC10YXQvdC+0LvQvtCz0LjQu DFJMEcGA1UEAwxA0J3QsNGG0LjQvtC90LDQu9GM0L3Ri9C5INCj0LTQvtGB0YLQvtCy 0LXRgNGP0Y7RidC40Lkg0KbQtdC90YLRgDAiGA8yMDA5MDYyNDExNTIzMVoYDzIw MTAwNjI0MTE1MjMxWjCBwjELMAkGA1UEBhMCS1oxFTATBgNVBAgMDNCQ0KHQo 0LjQuSDQptC10L3RgtGAgiCHDpfEAlFc23nqEJjYGrZXPDsgsyg2NdV0HxxkKXhN1zAOBg orBgEEAbURAQICBQADQQCAo75bhN5aQ/Rqgi/s1pse0CSq8/DfoaSFirTo3haBe5n644qoH6 2lNSf5UY6ZCZ1OS4PwkKWQRCHeJXA2qFWL</ds:X509Certificate> **</ds:X509Data> </ds:KeyInfo> </ds:Signature> </soap:Envelope>**

**Описание запроса на получение платежей**

<soapenv:Envelope xmlns:soapenv="http://schemas.xmlsoap.org/soap/envelope/" xmlns:als="http://www.alseco.kz/AlsecoPaymentsService/"> <soapenv:Header/> <soapenv:Body> <als:GetBillPays> <als:BillId>11111</als:BillId> <als:year>2016</als:year>  $\langle$ als:month>9 $\langle$ als:month>  $\langle$ als:GetBillPavs> </soapenv:Body> </soapenv:Envelope>

![](_page_30_Picture_108.jpeg)

# Описание основных элементов xml-документа ответа на запрос получения платежей по квитаннии.

<soap:Envelope xmlns:soap="http://schemas.xmlsoap.org/soap/envelope/" xmlns:xsi="http://www.w3.org/2001/XMLSchema-instance"

xmlns:xsd="http://www.w3.org/2001/XMLSchema">

 $<$ soap:Body>

<GetBillPaysResponse xmlns="http://www.alseco.kz/AlsecoPaymentsService/">

<GetBillPaysResult>

<state>Success</state>

 $<$ list $>$  $\langle$ BillPay>

<ServId>11</ServId>

<SumPay>340.00</SumPay>

 $<$ /BillPay>

 $\langle$ list>

</GetBillPaysResult>

</GetBillPaysResponse>

 $\langle$ soap:Body>

</soap:Envelope>

![](_page_30_Picture_109.jpeg)

# Описание запроса на получение кодов налоговых органов

<soapenv:Envelope xmlns:soapenv="http://schemas.xmlsoap.org/soap/envelope/" xmlns:als="http://www.alseco.kz/AlsecoPaymentsService/">

<soapenv:Header/>

<soapenv:Body>

<als:GetServKNO> <als:AccountId>88888</als:AccountId> <als:year>2016</als:year>  $\langle$ als:month>09 $\langle$ als:month>  $\langle$ /als:GetServKNO>

</soapenv:Body>

 $\langle$ soaneny:Envelone>

![](_page_31_Picture_109.jpeg)

# Описание основных элементов xml-документа ответа на запрос получения кодов налоговых органов.

<soap:Envelope xmlns:soap="http://schemas.xmlsoap.org/soap/envelope/" xmlns:xsi="http://www.w3.org/2001/XMLSchema-instance" xmlns:xsd="http://www.w3.org/2001/XMLSchema">  $<$ soap:Body> <GetServKNOResponse xmlns="http://www.alseco.kz/AlsecoPaymentsService/"> <GetServKNOResult> <state>Success</state>  $<$ list $>$  $<$ ServKNO> <ServId>133</ServId> <KNO>6003</KNO>  $\langle$ ServKNO>  $<$ ServKNO>  $\langle$ ServId>233 $\langle$ ServId>  $\langle$ KNO>6003 $\langle$ KNO>  $\langle$ ServKNO>  $\langle$ /list $\rangle$ </GetServKNOResult> </GetServKNOResponse>  $\langle$ soap:Body>

</soap:Envelope>

![](_page_31_Picture_110.jpeg)

# Xml-документ запроса на получение информации о платежах.

```
<soap:Envelope xmlns:xsi="http://www.w3.org/2001/XMLSchema-instance"
xmlns:xsd="http://www.w3.org/2001/XMLSchema"
xmlns:soap="http://schemas.xmlsoap.org/soap/envelope/">
 \langlesoap:Body>
    <GetPaymentsInfoBySysRef xmlns="http://www.alseco.kz/AlsecoPaymentsService/">
      <sysRef>string</sysRef>
```
# **Электронные платёжные поручения по перечислению денег поставщикам услуг для банков**

Метод **GetReport108e** используется для получения электронных платежных поручений.

#### **Входные параметры**

![](_page_32_Picture_239.jpeg)

## **Выходные данные**

Если по банку за указанный день есть платежи, то запрос вернет следующие данные.

![](_page_32_Picture_240.jpeg)

Результат работы метода может быть неуспешным; в этом случае метод вернет одну из следующих ошибок в виде текста.

**Дата раньше 1 ноября 2019 г.** – метод работает с 1 ноября 2019 года

**Месяц позже текущего** – месяц указанной даты позже текущего открытого периода в БД **Не найден банк** – по указанному коду не найден банк в справочнике

**День не отмечен** – указанная дата не отмечена сотрудниками Алсеко как готовая к получению банком

**Нет данных за выбранный день** – по указанным параметрам нет данных

# **Пример запроса**

<soapenv:Envelope xmlns:soapenv="http://schemas.xmlsoap.org/soap/envelope/" xmlns:als="http://www.alseco.kz/AlsecoPaymentsService/">

 <soapenv:Header/> <soapenv:Body> <als:GetReport108e> <!--Optional:-->

<als:bankCode>KASP</als:bankCode><als:dateIn>2019-11-01T00:00:00.000+06:00</als:dateIn>  $\langle$ als:GetReport108e>  $\langle$ soapenv:Body> </soapenv:Envelope>

# Пример ответа

```
<soap:Envelope xmlns:soap="http://schemas.xmlsoap.org/soap/envelope/"
xmlns:xsi="http://www.w3.org/2001/XMLSchema-instance"
xmlns:xsd="http://www.w3.org/2001/XMLSchema">
 <soap:Bodv>
   <GetReport108eResponse xmlns="http://www.alseco.kz/AlsecoPaymentsService/">
    <GetReport108eResult>
      <result>sucsess</result>
      \epsilon<Form108eItems><DAT>01.11.2019</DAT>
         <KODBN>BBBB</KODBN>
         \langleNUMRS>AAAA\angleNUMRS>
         <TSH>\langleBIN>44444\langle/BIN>
         <SUMP>12242.57</SUMP>
         <NAME POL>TOO "Алма Домофон"</NAME POL>
         <NAZN PL>3A JOMOФOH</NAZN PL>
         <KODD><FL>false</FL>
         <KBE>17</KBE>
         <KNP>856</KNP>
         \langleIIN ABON\rangle\langleFIO/>
         <SERV_ID>128</SERV_ID>
\langleForm108eItems>
      \langlelist\rangle<ErrorMessage/>
      <StackTrace/>
    </GetReport108eResult>
   </GetReport108eResponse>
 \langlesoap:Body>
</soap:Envelope>
```
Платежи абонентов по услуге «Накопление на капитальный ремонт» Метод GetPaymentsNKR используется для получения списка платежей по услуге «Накопление на капитальный ремонт», перечисленных на расчетные счета банка.

![](_page_33_Picture_132.jpeg)

# Вхолные параметры

# Выходные данные

![](_page_34_Picture_229.jpeg)

![](_page_34_Picture_230.jpeg)

Результат работы метода может быть неуспешным; в этом случае метод вернет одну из следующих ошибок в виде текста.

**Месяц позже текущего** – месяц указанной даты позже текущего открытого периода в БД **Дата позже текущего дня** –указанная дата позже или равна текущему дню

**Не найден банк** – по указанному коду не найден банк в справочнике

**Нет данных за выбранный день** – по указанным параметрам нет данных

Пример запроса:

<soapenv:Envelope xmlns:soapenv="http://schemas.xmlsoap.org/soap/envelope/"

xmlns:als="http://www.alseco.kz/AlsecoPaymentsService/">

<soapenv:Header/>

<soapenv:Body>

<als:GetPaymentsNKR>

<als:bankCode>BKCD</als:bankCode><als:dateIn>2020-03-

18T00:00:00.000+06:00</als:dateIn>

</als:GetPaymentsNKR>

</soapenv:Body>

</soapenv:Envelope>

Пример ответа:

```
<soap:Envelope xmlns:soap="http://schemas.xmlsoap.org/soap/envelope/" 
xmlns:xsi="http://www.w3.org/2001/XMLSchema-instance" 
xmlns:xsd="http://www.w3.org/2001/XMLSchema">
  <soap:Body>
    <GetPaymentsNKRResponse xmlns="http://www.alseco.kz/AlsecoPaymentsService/">
      <GetPaymentsNKRResult>
       <result>sucsess</result>
       <ErrorMessage/>
       <StackTrace/>
       <resultList>
         <Item>
          <RowN>1</RowN> <Name>TownName</Name>
           <Val xsi:type="xsd:string">г.Алматы</Val>
         </Item>
         <Item>
          <RowN>1</RowN> <Name>StreetName</Name>
           <Val xsi:type="xsd:string">string</Val>
```

```
 </Item>
```

```
<Item><RowN>1</RowN>
          <Name>HouseId</Name>
          <Val xsi:type="xsd:string">string</Val>
        \langleItem>
        <Item><RowN>1</RowN>
          <Name>FlatNumber</Name>
          <Val xsi:type="xsd:string">string</Val>
        \langleItem>
        <Item><RowN>1</RowN>
          <Name>CalcAccount</Name>
          <Val xsi:type="xsd:string"> string </Val>
        \langleItem>
        <Item>
         <RowN>1</RowN>
          <Name>SumPay</Name>
          <Val xsi:type="xsd:decimal">1638.00</Val>
        \langleTtem>
        <Item><RowN>1</RowN>
          <Name>SumTrans</Name>
          <Val xsi:type="xsd:decimal">1625.71</Val>
        \langleItem>
        <Item><RowN>1</RowN>
          <Name>TypePay</Name>
          <Val xsi:type="xsd:int">0</Val>
        \langleTtem>
 \langleresultList></GetPaymentsNKRResult>
   </GetPaymentsNKRResponse>
 </soap:Body>
</soap:Envelope>
```
# Получение списка лицевых счетов по ИИН

![](_page_35_Picture_131.jpeg)

![](_page_35_Picture_132.jpeg)

# Выхолные ланные

![](_page_35_Picture_133.jpeg)

Запрос для получения:

<soap: Envelope xmlns:xsi="http://www.w3.org/2001/XMLSchema-instance" xmlns:xsd="http://www.w3.org/2001/XMLSchema" xmlns:soap="http://schemas.xmlsoap.org/soap/envelope/">

<soap: Body>

 <GetAccountsByIIN xmlns="http://www.alseco.kz/AlsecoPaymentsService/"> <IIN>590625402834</IIN> - ИИН абонента, строка <bankCode> KASP </bankCode> - код банка, строка </GetAccountsByIIN> </soap: Body> </soap: Envelope>

Ответ:

![](_page_36_Picture_206.jpeg)

#### **Количество и сумма платежей за день от банка**

**Название метода:** DayPaysSum.

Банки в период с 00:00 до 10:00 могут отправлять данные за предыдущий день. Для выполнения сверки будут использоваться последние переданные банком данные.

Результат работы метода может быть неуспешным. В случае ошибки метод вернет одну из следующих ошибок в виде текста:

**Дата сверки не соответствует предыдущему дню** – данные можно отправлять только за предыдущий день.

**Данные для сверки необходимо отправлять в период с 00:00 до 10:00 по времени г. Астаны** – допустимое время отправки с 00:00 до 10:00.

**Отделение банка (указать отделение) не соответствует используемой аббревиатуре (указать аббревиатуру) –** несоответствие кода отделения банка и кода банка.

![](_page_36_Picture_207.jpeg)

#### **Входные параметры**

# **Пример запроса:**

<soapenv:Envelope xmlns:soapenv="http://schemas.xmlsoap.org/soap/envelope/" xmlns:als="http://www.alseco.kz/AlsecoPaymentsService/">

<soapenv:Header/>

<soapenv:Body>

<als:DayPaysSum>

 <als:bankCode>KASP</als:bankCode><als:branchId>4005</als:branchId>  $\langle \text{als:}\text{PavsDate}\rangle$  2023-03-19T00:00:00.000+06:00 $\langle \text{als:}\text{PavsDate}\rangle$ <als:PaysCount>100</als:PaysCount>

<als:PaysSum>1000000</als:PaysSum>

</als:DayPaysSum>

</soapenv:Body>

</soapenv:Envelope>

# **Пример успешного ответа:**

```
<soap:Envelope xmlns:soap="http://schemas.xmlsoap.org/soap/envelope/" 
xmlns:xsi="http://www.w3.org/2001/XMLSchema-instance" 
xmlns:xsd="http://www.w3.org/2001/XMLSchema">
  <soap:Body>
    <DayPaysSumResponse xmlns="http://www.alseco.kz/AlsecoPaymentsService/">
      <DayPaysSumResult>
       <result>success</result>
       <ErrorMessage/>
       <StackTrace/>
      </DayPaysSumResult>
    </DayPaysSumResponse>
  </soap:Body>
</soap:Envelope>
```
# **Пример ответа с ошибкой:**

```
<soap:Envelope xmlns:soap="http://schemas.xmlsoap.org/soap/envelope/" 
xmlns:xsi="http://www.w3.org/2001/XMLSchema-instance" 
xmlns:xsd="http://www.w3.org/2001/XMLSchema">
  <soap:Body>
    <DayPaysSumResponse xmlns="http://www.alseco.kz/AlsecoPaymentsService/">
      <DayPaysSumResult>
       <result>error</result>
       <ErrorMessage>Отделение банка 4004 не соответствует используемой аббревиатуре
KASP</ErrorMessage>
      <StackTrace/>
      </DayPaysSumResult>
    </DayPaysSumResponse>
  </soap:Body>
</soap:Envelope>
```
# *Внимание: требования и описание могут измениться!*